## **New add-ons for gvSIG-desktop-2.3.0-org.gvsig.geoprocess... 2.2.62-2139-final-all-all-j1\_7**

07/14/2016 02:35 PM - Francisco Díaz Carsí

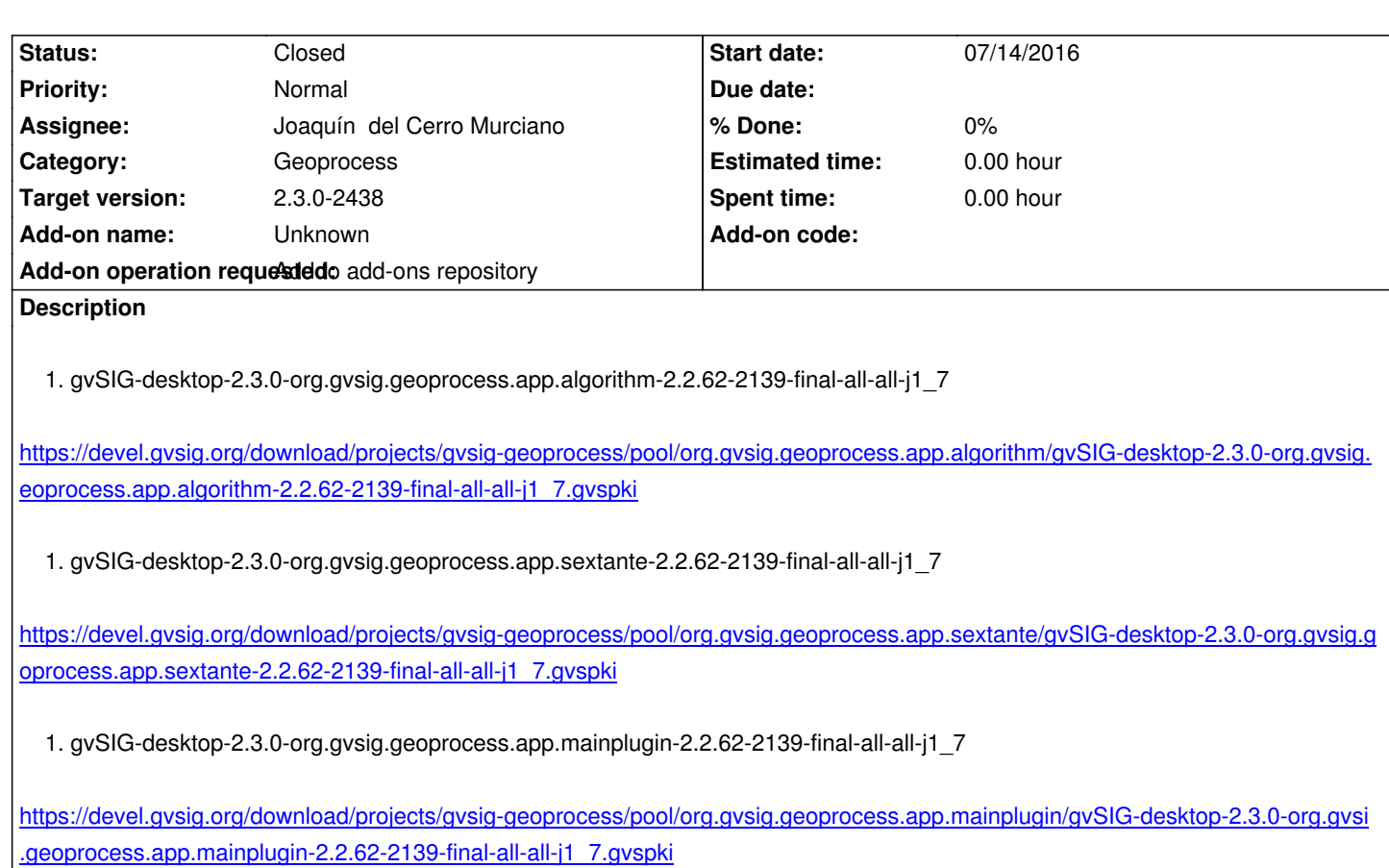

## **[History](https://devel.gvsig.org/download/projects/gvsig-geoprocess/pool/org.gvsig.geoprocess.app.mainplugin/gvSIG-desktop-2.3.0-org.gvsig.geoprocess.app.mainplugin-2.2.62-2139-final-all-all-j1_7.gvspki)**

## **[#1 - 07/25/2016 12:05 PM - Joaquín del Cerro Murciano](https://devel.gvsig.org/download/projects/gvsig-geoprocess/pool/org.gvsig.geoprocess.app.mainplugin/gvSIG-desktop-2.3.0-org.gvsig.geoprocess.app.mainplugin-2.2.62-2139-final-all-all-j1_7.gvspki)**

- *Target version changed from 2.3.0-2437 to 2.3.0-2438*
- *Status changed from New to Fixed*

## **#2 - 07/26/2016 02:00 PM - Álvaro Anguix**

*- Status changed from Fixed to Closed*